# Mancoosi tools for the analysis and quality assurance of FOSS distributions

Ralf Treinen

UFR Informatique Université Paris Diderot treinen@pps.jussieu.fr

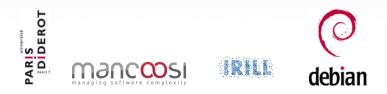

#### pkgsrcCon Berlin, March 23, 2013

Ralf Treinen

Mancoosi tools

# Joint work with the Mancoosi team at Paris-Diderot

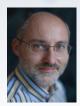

Roberto Di Cosmo

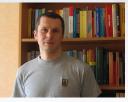

Pietro Abate

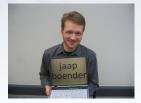

### Jaap Boender

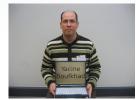

Yacine Boufkhad

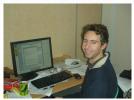

Jérôme Vouillon

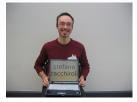

Zack

# Our research direction

### Our long-term goal

Apply tools and method from computer science to advance the quality of Free and Open Source Software.

#### Why are we doing this?

- We are scientists working on formal methods
- We are users and/or contributors to FOSS projects

#### Where we can help

Package-based software distributions:

- Better tools to install packages
- 2 Better tools to assess the quality of distributions

# Our research direction

### Our long-term goal

Apply tools and method from computer science to advance the quality of Free and Open Source Software.

### Why are we doing this?

- We are scientists working on formal methods
- We are users and/or contributors to FOSS projects

#### Where we can help

Package-based software distributions:

- Better tools to install packages
- 2 Better tools to assess the quality of distributions

# Our research direction

### Our long-term goal

Apply tools and method from computer science to advance the quality of Free and Open Source Software.

### Why are we doing this?

- We are scientists working on formal methods
- We are users and/or contributors to FOSS projects

#### Where we can help

Package-based software distributions:

- Better tools to install packages
- 2 Better tools to assess the quality of distributions

# (Binary) packages in Debian

 $\mathsf{Package} = \begin{cases} \mathsf{some files} \\ \mathsf{some scripts} \\ \mathsf{metadata} \end{cases}$ 

- Identification
- Inter-package rel.
  - Dependencies
  - Conflicts
- Feature declarations
- Other
  - Package maintainer
  - Textual descriptions
  - ...

### Example (package metadata)

Package: aterm Version: 0.4.2-11 Section: x11 Installed-Size: 280 Maintainer: Göran Weinholt ... Architecture: i386 Depends: libc6 (>= 2.3.2.ds1-4), libice6 | xlibs (>> 4.1.0), ... Conflicts: suidmanager (<< 0.50) Provides: x-terminal-emulator

▲圖 ▶ ▲ 臣 ▶ ▲ 臣 ▶

### Installation process in Debian

| Phase             | Trace                                                                                                    |
|-------------------|----------------------------------------------------------------------------------------------------|
| User request      | <pre># apt-get install aterm</pre>                                                                                                    |
|                   | Building dependency tree Done<br>The following extra packages will be installed:<br>libafterimage0                                                                                                    |
|                   | The following NEW packages will be installed<br>aterm libafterimage0                                                                                                    |
|                   | 0 upgraded, 2 newly installed, 0 to remove and 1786 not upgraded.<br>Need to get 386kB of archives.                                                                                                    |
|                   | After unpacking 807kB of additional disk space will be used. Do you want to continue $[Y/n]?$ Y                                                                                                    |
| Package retrieval | Get: 1 http://debian.ens-cachan.fr testing/main libafterimage0 2.2.8-2 [301kB]<br>Get: 2 http://debian.ens-cachan.fr testing/main aterm 1.0.1-4 [84.4kB]<br>Fetched 386kB in 0s (410kB/s)                                                    |
| Pre-Inst Script   | <pre>{</pre>                                                                                                    |
| Unpacking         | <pre>(Reading database 294774 files and directories currently installed.) Unpacking libafterimage0 (from/libafterimage0_2.2.8-2_i386.deb) Selecting previously deselected package aterm. Unpacking aterm (from/aterm_1.0.1-4_i386.deb)</pre> |
| Post-Inst Script  | Setting up libafterimage0 (2.2.8-2)<br>Setting up aterm (1.0.1-4)                                                                                                    |

10 60

### • each phase can fail

• efforts should be made to identify errors as early as possible

# Installation process in Debian

| Phase                 | Trace                                                                                                    |
|-----------------------|----------------------------------------------------------------------------------------------------|
| User request          | <pre># apt-get install aterm</pre>                                                                                                    |
| Constraint resolution | Building dependency tree Done<br>The following extra packages will be installed:<br>libafterimage0                                                                                                    |
|                       | The following NEW packages will be installed<br>aterm libafterimage0                                                                                                    |
|                       | 0 upgraded, 2 newly installed, 0 to remove and 1786 not upgraded.<br>Need to get 386kB of archives.                                                                                                    |
|                       | After unpacking 807kB of additional disk space will be used. Do you want to continue $[Y/n]?\ Y$                                                                                                    |
| Package retrieval     | Get: 1 http://debian.ens-cachan.fr testing/main libafterimage0 2.2.8-2 [301kB]<br>Get: 2 http://debian.ens-cachan.fr testing/main aterm 1.0.1-4 [84.4kB]<br>Fetched 386kB in 0s (410kB/s)                                                    |
| Pre-Inst Script       | {<br>{<br>{Selecting previously deselected package libafterimage0.                                                                                                    |
| Unpacking             | <pre>(Reading database 294774 files and directories currently installed.) Unpacking libafterimage0 (from/libafterimage0_2.2.8-2_i386.deb) Selecting previously deselected package aterm. Unpacking aterm (from/aterm_1.0.1-4_i386.deb)</pre> |
| Post-Inst Script      | Setting up libafterimage0 (2.2.8-2)<br>Setting up aterm (1.0.1-4)                                                                                                    |

10 6

- each phase can fail
- efforts should be made to identify errors as early as possible

### Meta-data of packages

- Core inter-package relationships :
  - Dependencies
  - Conflicts
  - Provides

Optionally, less central relationships (recommends, etc.)

#### Global analysis

- Looking at a complete distribution
- E.g.: take into account dependency chains
- In contrast to local-only checks (e.g. checking that all packages mentioned in metadata exist)

Image: A math a math a math

### Meta-data of packages

- Core inter-package relationships :
  - Dependencies
  - Conflicts
  - Provides

Optionally, less central relationships (recommends, etc.)

#### Global analysis

- Looking at a complete distribution
- E.g.: take into account dependency chains
- In contrast to local-only checks (e.g. checking that all packages mentioned in metadata exist)

Image: A math a math a math

### Meta-data of packages

- Core inter-package relationships :
  - Dependencies
  - Conflicts
  - Provides

• Optionally, less central relationships (recommends, etc.)

#### Global analysis

- Looking at a complete distribution
- E.g.: take into account dependency chains
- In contrast to local-only checks (e.g. checking that all packages mentioned in metadata exist)

(日)

### Meta-data of packages

- Core inter-package relationships :
  - Dependencies
  - Conflicts
  - Provides

• Optionally, less central relationships (recommends, etc.)

- Looking at a *complete distribution*
- E.g.: take into account dependency chains
- In contrast to local-only checks (e.g. checking that all packages mentioned in metadata exist)

### Meta-data of packages

- Core inter-package relationships :
  - Dependencies
  - Conflicts
  - Provides

• Optionally, less central relationships (recommends, etc.)

- Looking at a complete distribution
- E.g.: take into account dependency chains
- In contrast to local-only checks (e.g. checking that all packages mentioned in metadata exist)

### Meta-data of packages

- Core inter-package relationships :
  - Dependencies
  - Conflicts
  - Provides

• Optionally, less central relationships (recommends, etc.)

- Looking at a *complete distribution*
- E.g.: take into account dependency chains
- In contrast to local-only checks (e.g. checking that all packages mentioned in metadata exist)

### Meta-data of packages

- Core inter-package relationships :
  - Dependencies
  - Conflicts
  - Provides

• Optionally, less central relationships (recommends, etc.)

- Looking at a *complete distribution*
- E.g.: take into account dependency chains
- In contrast to local-only checks (e.g. checking that all packages mentioned in metadata exist)

- Given a repository R of packages and a package p ∈ R, is p installable w.r.t. R?
- That is: Does there exist  $I \subseteq R$  such that
  - is in peace, no conflicts inside River
- That means: installable in a completely empty environment.

- Given a repository R of packages and a package p ∈ R, is p installable w.r.t. R?
- That is: Does there exist  $I \subseteq R$  such that
  - does the job:  $p \in I$ ;
  - is *in peace*: no conflicts inside *R*;
  - is *abundant*: all dependencies in *R* satisfied.

• That means: installable in a completely empty environment.

- Given a repository R of packages and a package p ∈ R, is p installable w.r.t. R?
- That is: Does there exist  $I \subseteq R$  such that
  - does the job:  $p \in I$ ;
  - is *in peace*: no conflicts inside *R*;
  - is *abundant*: all dependencies in *R* satisfied.

• That means: installable in a completely empty environment.

- Given a repository R of packages and a package p ∈ R, is p installable w.r.t. R?
- That is: Does there exist  $I \subseteq R$  such that
  - does the job:  $p \in I$ ;
  - is in peace: no conflicts inside R;
  - is *abundant*: all dependencies in *R* satisfied.

• That means: installable in a completely empty environment.

- Given a repository R of packages and a package p ∈ R, is p installable w.r.t. R?
- That is: Does there exist  $I \subseteq R$  such that
  - does the job:  $p \in I$ ;
  - is *in peace*: no conflicts inside *R*;
  - is *abundant*: all dependencies in *R* satisfied.

That means: installable in a completely empty environment.

- Given a repository R of packages and a package p ∈ R, is p installable w.r.t. R?
- That is: Does there exist  $I \subseteq R$  such that
  - does the job:  $p \in I$ ;
  - is *in peace*: no conflicts inside *R*;
  - is *abundant*: all dependencies in *R* satisfied.
- That means: installable in a completely empty environment.

# Example

| Repository                       | R                           |                                                |              |                      |        |
|----------------------------------|-----------------------------|------------------------------------------------|--------------|----------------------|--------|
| Package:<br>Version:<br>Depends: | a<br>1<br>b ( $\geq$ 2)   d | Package:<br>Version:<br>Conflicts:             | -            | Package:<br>Version: | d<br>3 |
| Package:<br>Version:<br>Depends: | a<br>2<br>c (> 1)           | Package:<br>Version:<br>Depends:<br>Conflicts: | 3<br>d (> 3) | Package:<br>Version: | d<br>5 |

### Is a installable?

- (a, 1) is installable. Why?
- (a,2) is not installable. Why?

#### • 2005: Tools edos-debcheck and edos-rpmcheck

- Very efficient, using SAT-solver technology, and caching of results obtained for various packages in the distribution.
- Today: dose-distcheck, part of the dose3 tool suite.
- Time for a demonstration ...

- 2005: Tools edos-debcheck and edos-rpmcheck
- Very efficient, using SAT-solver technology, and caching of results obtained for various packages in the distribution.
- Today: dose-distcheck, part of the dose3 tool suite.
- Time for a demonstration ...

- 2005: Tools edos-debcheck and edos-rpmcheck
- Very efficient, using SAT-solver technology, and caching of results obtained for various packages in the distribution.
- Today: dose-distcheck, part of the dose3 tool suite.

• Time for a demonstration ...

- 2005: Tools edos-debcheck and edos-rpmcheck
- Very efficient, using SAT-solver technology, and caching of results obtained for various packages in the distribution.
- Today: dose-distcheck, part of the dose3 tool suite.
- Time for a demonstration ...

### • Running on edos.debian.net (today hosted by Mancoosi)

- Daily summary of uninstallable packages
- Differences between successive days
- Distinction between arch=all and arch-specific
- Date since when package uninstallable
- Explanation of failed installability
- Demo ...

- Running on edos.debian.net (today hosted by Mancoosi)
- Daily summary of uninstallable packages
- Differences between successive days
- Distinction between arch=all and arch-specific
- Date since when package uninstallable
- Explanation of failed installability
- Demo ...

- Running on edos.debian.net (today hosted by Mancoosi)
- Daily summary of uninstallable packages
- Differences between successive days
- Distinction between arch=all and arch-specific
- Date since when package uninstallable
- Explanation of failed installability
- Demo ...

- Running on edos.debian.net (today hosted by Mancoosi)
- Daily summary of uninstallable packages
- Differences between successive days
- Distinction between arch=all and arch-specific
- Date since when package uninstallable
- Explanation of failed installability
- Demo ...

- Running on edos.debian.net (today hosted by Mancoosi)
- Daily summary of uninstallable packages
- Differences between successive days
- Distinction between arch=all and arch-specific
- Date since when package uninstallable
- Explanation of failed installability
- Demo ...

- Running on edos.debian.net (today hosted by Mancoosi)
- Daily summary of uninstallable packages
- Differences between successive days
- Distinction between arch=all and arch-specific
- Date since when package uninstallable
- Explanation of failed installability
- Demo ...

- Running on edos.debian.net (today hosted by Mancoosi)
- Daily summary of uninstallable packages
- Differences between successive days
- Distinction between arch=all and arch-specific
- Date since when package uninstallable
- Explanation of failed installability
- Demo . . .

## More uses of distcheck in Debian

- emdebian: check installability of package before uploading new (versions of) packages to the archive
- Build-dependencies:

edos-builddepcheck: (currently) a wrapper that generates new repository, then runs edos-debcheck on it

 Used by Debian auto-builders to avoid useless attempts to create build environments.

# More uses of distcheck in Debian

- emdebian: check installability of package before uploading new (versions of) packages to the archive
- Build-dependencies:
  - turn a build-dependency (conflict) into a normal dependency (conflict) of a dummy package
  - edos-builddepcheck: (currently) a wrapper that generates a new repository, then runs edos-debcheck on it
  - Used by Debian auto-builders to avoid useless attempts to create build environments.

# More uses of distcheck in Debian

- emdebian: check installability of package before uploading new (versions of) packages to the archive
- Build-dependencies:
  - turn a build-dependency (conflict) into a normal dependency (conflict) of a dummy package
  - edos-builddepcheck: (currently) a wrapper that generates a new repository, then runs edos-debcheck on it
  - Used by Debian auto-builders to avoid useless attempts to create build environments.

#### More uses of distcheck in Debian

- emdebian: check installability of package before uploading new (versions of) packages to the archive
- Build-dependencies:
  - turn a build-dependency (conflict) into a normal dependency (conflict) of a dummy package
  - edos-builddepcheck: (currently) a wrapper that generates a new repository, then runs edos-debcheck on it
  - Used by Debian auto-builders to avoid useless attempts to create build environments.

#### More uses of distcheck in Debian

- emdebian: check installability of package before uploading new (versions of) packages to the archive
- Build-dependencies:
  - turn a build-dependency (conflict) into a normal dependency (conflict) of a dummy package
  - edos-builddepcheck: (currently) a wrapper that generates a new repository, then runs edos-debcheck on it
  - Used by Debian auto-builders to avoid useless attempts to create build environments.

### Detecting file conflicts

• Goal: detect cases where two packages can be installed at the same time, but doing so causes an error since one package tries to highjack a file owned by another package.

• Algorithm:

- Look at the Debian Contents file, compute all pairs of packages that contain a common file (Debian sid:  $\sim$  1000 pairs)
- Use dose-debcheck to select pairs that are installable together (Debian sid:  $\sim$  170 pairs)
- Test installation in a chroot
- See the list of bugs on edos.debian.net

### Detecting file conflicts

- Goal: detect cases where two packages can be installed at the same time, but doing so causes an error since one package tries to highjack a file owned by another package.
- Algorithm:
  - Look at the Debian Contents file, compute all pairs of packages that contain a common file (Debian sid:  $\sim$  1000 pairs)
  - Use dose-debcheck to select pairs that are installable together (Debian sid:  $\sim$  170 pairs)
  - Test installation in a chroot

See the list of bugs on edos.debian.net

### Detecting file conflicts

- Goal: detect cases where two packages can be installed at the same time, but doing so causes an error since one package tries to highjack a file owned by another package.
- Algorithm:
  - Look at the Debian Contents file, compute all pairs of packages that contain a common file (Debian sid:  $\sim$  1000 pairs)
  - Use dose-debcheck to select pairs that are installable together (Debian sid:  $\sim$  170 pairs)
  - Test installation in a chroot
- See the list of bugs on edos.debian.net

### A Universal Format for Package Metadata

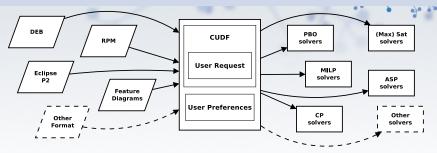

#### Translators to CUDF know about ...

- specific format and semantics of version numbers (*ls 0:7.00008.a*~-1 > 7.8.a-0.1 ?)
- distribution-specific quirks
   (What does it mean for a package to conflict with itself?)
- the installation model

(Is it possible to install two packages of same name and different version?)

# Installability is a hard problem

#### What makes the problem hard

Two features that together make the problem NP-complete:

- Disjunctions in dependencies (may be implicit: Provides, or multiple available versions of packages)
- Conflicts (may be implicit: two packages of the same name and different version may be in implicit conflict)

#### The good news

Modern solving techniques (SAT solvers, or others) cope very well with analyzing distribution files.

#### Easy cases

The problem becomes computationally trivial when there are

- no disjunctions (explicit or implicit)
- or no conflicts (explicit or implicit)

# Installability is a hard problem

#### What makes the problem hard

Two features that together make the problem NP-complete:

- Disjunctions in dependencies (may be implicit: Provides, or multiple available versions of packages)
- Conflicts (may be implicit: two packages of the same name and different version may be in implicit conflict)

#### The good news

Modern solving techniques (SAT solvers, or others) cope very well with analyzing distribution files.

#### Easy cases

The problem becomes computationally trivial when there are

- no disjunctions (explicit or implicit)
- or no conflicts (explicit or implicit)

# Installability is a hard problem

#### What makes the problem hard

Two features that together make the problem NP-complete:

- Disjunctions in dependencies (may be implicit: Provides, or multiple available versions of packages)
- Conflicts (may be implicit: two packages of the same name and different version may be in implicit conflict)

#### The good news

Modern solving techniques (SAT solvers, or others) cope very well with analyzing distribution files.

#### Easy cases

The problem becomes computationally trivial when there are

- no disjunctions (explicit or implicit)
- or no conflicts (explicit or implicit)

# Finding strong dependencies

#### Definition

**Strong dependency:** A dependency that is a logical consequence of all the package relations.

#### Example

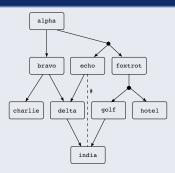

alpha strongly depends on foxtrot

### Learning from the future of a distribution

Two different questions that we have worked on:

- If we upgrade a particular package *p*, what are the other packages that (in their current version) become uninstallable? These are the packages that will have to be upgraded together with *p*
- If the current version of a package *p* is found uninstallable w.r.t. the current repository: can this be solved by upgrading *other* packages in the distribution? If not, that means that *p* has to upgraded!

And this is done with *distcheck* too!

### Learning from the future of a distribution

Two different questions that we have worked on:

- If we upgrade a particular package *p*, what are the other packages that (in their current version) become uninstallable? These are the packages that will have to be upgraded together with *p*
- If the current version of a package *p* is found uninstallable w.r.t. the current repository: can this be solved by upgrading *other* packages in the distribution? If not, that means that *p* has to upgraded!

And this is done with *distcheck* too!

### Learning from the future of a distribution

Two different questions that we have worked on:

- If we upgrade a particular package *p*, what are the other packages that (in their current version) become uninstallable? These are the packages that will have to be upgraded together with *p*
- If the current version of a package *p* is found uninstallable w.r.t. the current repository: can this be solved by upgrading *other* packages in the distribution? If not, that means that *p* has to upgraded!

And this is done with *distcheck* too!

#### • New packages may be created

- Packages may be removed
- Infinitely many possible future versions of packages
- Future versions of packages may change their dependencies/conflicts in an arbitrary way

- New packages may be created
- Packages may be removed
- Infinitely many possible future versions of packages
- Future versions of packages may change their dependencies/conflicts in an arbitrary way

- New packages may be created
- Packages may be removed
- Infinitely many possible future versions of packages
- Future versions of packages may change their dependencies/conflicts in an arbitrary way

- New packages may be created
- Packages may be removed
- Infinitely many possible future versions of packages
- Future versions of packages may change their dependencies/conflicts in an arbitrary way

## Example 1: Is (foo,1) installable?

```
Package: foo
Version: 1
Depends: baz (= 2.5) | bar (= 2.3),
bar (> 2.6) | baz (< 2.3)
Package: bar
Version: 2
Package: baz
Version: 2
Conflicts: bar (< 3)</pre>
```

# Example 1: Is (foo,1) outdated?

```
Package: foo
Version: 1
Depends: baz (= 2.5) | bar (= 2.3),
   bar (> 2.6) | baz (< 2.3)
Package: bar
Version: 2
Package: baz
Version: 2
Conflicts: bar (< 3)</pre>
```

## Example 2: Is (foo,1) outdated?

```
Package: foo
Version: 1
Depends: baz (= 2.5) | bar (= 2.3),
  bar (> 2.6) | baz (< 2.3)
Package: bar
Version: 2.3
Package: baz
Version: 2.5
Conflicts: bar (> 2.6)
```

## Results: challenging packages in Debian

| Source                    | Version      | Target Version                | #( <b>BP</b> ) |
|---------------------------|--------------|-------------------------------|----------------|
| python-defaults           | 2.5.2-3      | $\geq 3$                      | 1079           |
| python-defaults           | 2.5.2-3      | $2.6 \le . < 3$               | 1075           |
| e2fsprogs                 | 1.41.3-1     | any                           | 139            |
| ghc6                      | 6.8.2dfsg1-1 | $\geq 6.8.2+$                 | 136            |
| libio-compress-base-perl  | 2.012-1      | $\geq$ 2.012.                 | 80             |
| libcompress-raw-zlib-perl | 2.012-1      | $\geq$ 2.012.                 | 80             |
| libio-compress-zlib-perl  | 2.012-1      | $\geq$ 2.012.                 | 79             |
| icedove                   | 2.0.0.19-1   | > 2.1-0                       | 78             |
| iceweasel                 | 3.0.6-1      | > 3.1                         | 70             |
| haskell-mtl               | 1.1.0.0-2    | $\geq$ 1.1.0.0+               | 48             |
| sip4-qt3                  | 4.7.6-1      | > 4.8                         | 47             |
| ghc6                      | 6.8.2dfsg1-1 | $6.8.2 dfsg1+ \le . < 6.8.2+$ | 36             |

# Understanding co-installability issues

#### Identify co-installability issues

Find quickly and concisely all pairs of components that are incompatible.

#### Graphical visualisation and debugging of repositories

Present the co-installaibility issues to the repository mantainer in a compact and usable way, to allow him to focus on the real problem, and non on traversing a huge graph.

#### Base for further future analyses

Develop tools and theory that allow to manipulate co-installability issues efficiently, to enable more complex analysis, typically for repository evolution.

# Understanding co-installability issues

#### Identify co-installability issues

Find quickly and concisely all pairs of components that are incompatible.

#### Graphical visualisation and debugging of repositories

Present the co-installaibility issues to the repository mantainer in a compact and usable way, to allow him to focus on the real problem, and non on traversing a huge graph.

#### Base for further future analyses

Develop tools and theory that allow to manipulate co-installability issues efficiently, to enable more complex analysis, typically for repository evolution.

# Understanding co-installability issues

#### Identify co-installability issues

Find quickly and concisely all pairs of components that are incompatible.

#### Graphical visualisation and debugging of repositories

Present the co-installability issues to the repository mantainer in a compact and usable way, to allow him to focus on the real problem, and non on traversing a huge graph.

#### Base for further future analyses

Develop tools and theory that allow to manipulate co-installability issues efficiently, to enable more complex analysis, typically for repository evolution.

# The tool

#### Main techniques

- drop package relations that are irrelevant for co-installability
- identify packages that behave the same w.r.t. co-installability

#### Results on Mainstream GNU/Linux Distributions

|                  |        |      |    |      | Mandriva |      |
|------------------|--------|------|----|------|----------|------|
|                  |        |      |    |      |          |      |
|                  |        | 1038 |    | 100  |          |      |
|                  | 124246 |      |    |      |          |      |
|                  | 1146   |      |    |      |          |      |
| Median cone size |        | 1    |    | 1    |          | 1    |
|                  |        | 1.7  | 84 | 1.3  | 153      | 1.1  |
| Max. cone size   | 1134   |      |    | 4    |          |      |
| Running time (s) |        | 10.6 |    | 1.19 |          | 11.6 |

# The tool

#### Main techniques

- drop package relations that are irrelevant for co-installability
- identify packages that behave the same w.r.t. co-installability

#### Results on Mainstream GNU/Linux Distributions

|                  | Debian |       | Ubuntu |       | Mandriva |       |
|------------------|--------|-------|--------|-------|----------|-------|
|                  | before | after | before | after | before   | after |
| Packages         | 28919  | 1038  | 7277   | 100   | 7601     | 84    |
| Dependencies     | 124246 | 619   | 31069  | 29    | 38599    | 8     |
| Conflicts        | 1146   | 985   | 82     | 60    | 78       | 62    |
| Median cone size | 38     | 1     | 38     | 1     | 59       | 1     |
| Avg. cone size   | 66     | 1.7   | 84     | 1.3   | 153      | 1.1   |
| Max. cone size   | 1134   | 15    | 842    | 4     | 1016     | 5     |
| Running time (s) |        | 10.6  |        | 1.19  |          | 11.6  |

### Funded Research Projects

Past and present projects:

- 1/2004 → 6/2007 : □□□
- 2/2008 → 5/2011 : Mancosi
- $12/2010 \longrightarrow 3/2014$  : Aeolus

Thanks to our sponsors!

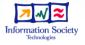

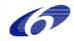

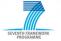

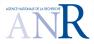

# IRILL

- Center for Research and Innovation on Free Software
- Founders: Universities Paris 6 and 7, INRIA
- Recent activities : Mozilla performance week, European LLVM conference, FusionForge developers meeting, LibreOffice conference, GNU hackers meeting, ...

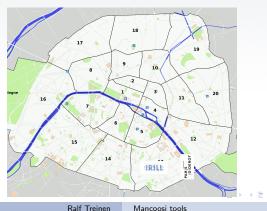